# Cheatography

# R biostat 1 Cheat Sheet by [youlipomu](http://www.cheatography.com/youlipomu/) via [cheatography.com/52404/cs/14246/](http://www.cheatography.com/youlipomu/cheat-sheets/r-biostat-1)

**Graphs**

**Générateur nombre**

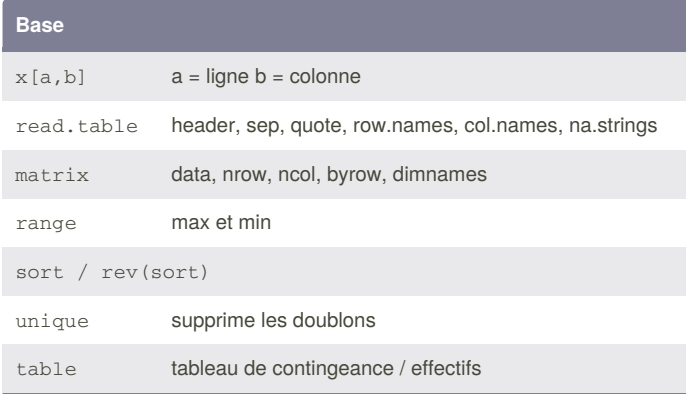

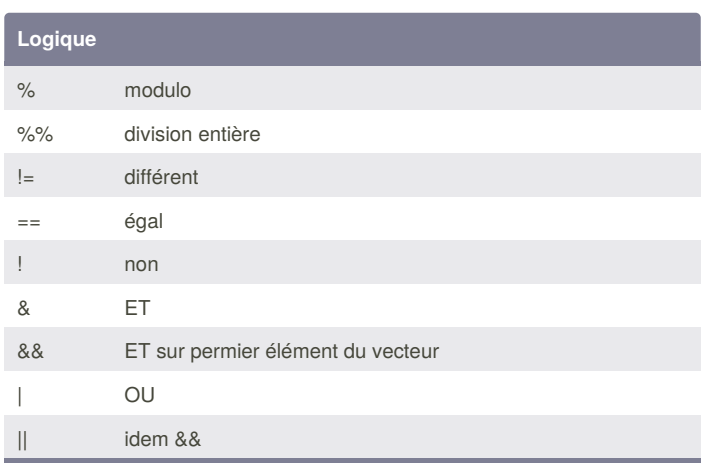

Attention, & et | non distributif... il faut des valeurs logique de chaque coté

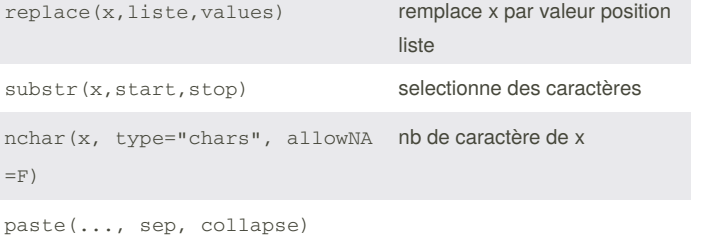

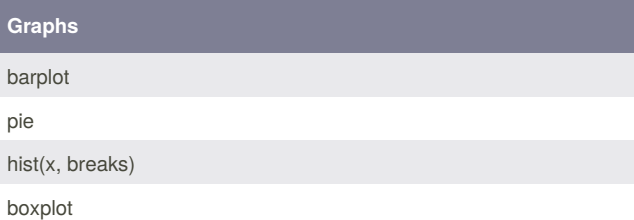

rbinom(n,size,prob) (nb essai, nb de succès, proba succès)

set.seed() séquence spécifique runif(nb, min, max) uniforme continue sample x, size, replace, prob

## **Loi statistique**

#### **Bernouilli**

**Texte**

ncha  $=\!F$  )

0 ou 1, avec un proba p d'être tiré au sort. Uniforme discret

#### **Binomiale**

Somme nb de succès pour N essai avec proba de succès p

#### **Multinomiale**

Variable qualitative à 3 modalité avec poba p1, p2, p3

## **Divers**

cut(x, breaks, labels, include.lowest) Génération de classes, possible avec boucle for prop.table(table(),  $r$ )  $r = 1$  -> lignes, 2 = colonnes

## By **youlipomu**

[cheatography.com/youlipomu/](http://www.cheatography.com/youlipomu/)

Not published yet. Last updated 9th January, 2018. Page 1 of 1.

## Sponsored by **ApolloPad.com** Everyone has a novel in them. Finish Yours!

<https://apollopad.com>